# Adobe Photoshop Sketch 2.3 APK

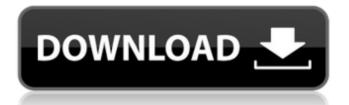

# Adobe Photoshop Sketch App Download For Android Crack For PC

\* \*\*Photoshop CS6\*\* has numerous new tools. Some of them are outlined in this chapter, and the rest will be introduced in Book II, Chapters through. \* \*\*Photoshop CS6 Extended\*\* is a professional-level version of Photoshop. It offers more features than CS5 and is designed to be used by designers and artists, so it has far more features than those who mainly work with photos. You may be tempted to purchase both products, but you might want to consider investing in Photoshop CS6 instead. It's a far better product than CS5 was, so it's really not worth paying for CS6 extended if you only use the basic product occasionally. # DOWNLOAD: You can download a free copy of the CS6 trial version from Adobe's web site at the time of writing at the following URL: "# IT'S ALL ABOUT THE LAYER This fundamental concept of layers—image components that can be placed over each other like tiles in a wall—is the cornerstone of all modern image editing systems. It's been the image editing engine used by all other programs (even animated-graphics programs, like Flash, use layers). The Layers panel (Figure 1-1), accessed through Window → Layers, lets you manage your layers. Figure 1-2 shows an image with six layers. Figure 1-1. Layers are as thin as an onion. With each layer, you add an image, text, or other graphic to build an image. Figure 1-2. You can toggle layers on and off as you work, enabling you to see the image components underneath at a moment's notice. This image has six layers. # DOWNLOAD: You can download a free copy of the CS6 trial version from Adobe's web site at the time of writing at the following URL: "Layers provide an easy way to manage the large number of image elements that you create. For example, in Figure 1-3, I've created an image that includes a calendar, a clock, some text, a decorative frame, and a photo of a picture frame

# Adobe Photoshop Sketch App Download For Android Crack + Product Key Full For Windows [April-2022]

In this guide, you'll learn how to create and use Photoshop Elements tutorials. You will learn how to choose the right Photoshop Elements features for your image editing needs, how to use them and how to share your work using multiple types of media. The process is lengthy, but very rewarding. You will improve your digital image editing skills and become a better artist. This tutorial is also the basis for PhotoBoothPro tutorials. The Ideal Photoshop Elements Image Editor for Beginners Step 1: So, What Exactly is Photoshop Elements? Photoshop Elements is a kind of "lighter" version of the advanced and professional tool Photoshop. The version you're using now is the 8.0. With the 8.0 version, you may get a product that has been created primarily for hobbyists. Unlike Photoshop, it won't offer all of the functions that are available in the professional version. However, for a starter, Photoshop Elements is enough to create high-quality images for your web or print projects. Step 2: Choosing the Right Photoshop Elements Version for Your Needs Before you get started with this tutorial, you need to choose which Photoshop Elements version you'll use. There are two different versions of Photoshop Elements. If you have a home computer that was shipped with a version of Windows, the most recently released version of Photoshop Elements would be the right version for you. However, if you have a computer that was purchased recently, you should have the Creative Cloud version of Photoshop Elements 8.0. It is the more advanced version. Either version will work for you, but it will be useful to have the right version to maximize your learning process. Step 3: Accessing Photoshop Elements As discussed previously, Photoshop Elements is a beginner-friendly tool. If you don't know how to access it, you may need to learn how to use Photoshop Elements 8.0. On computers that were purchased recently, you access Photoshop Elements 8.0 by downloading the Creative Cloud version of Photoshop Elements 8.0. You'll use a web browser to download the application. On computers that were shipped with Photoshop Elements, you have to download the standalone version of the software. Follow the steps below to download the Photoshop Elements 8.0 version for your computer. Instructions on Downloading Photoshop Elements Step 05a79cecff

# Adobe Photoshop Sketch App Download For Android Free

SEATTLE, Washington (CNN) -- Fired Department of Justice official Patrick Fitzgerald testified Thursday at the trial of Tim Russert's wife, Patricia Russert, for conspiracy to commit mail fraud, making a false statement and obstruction. Brigadier general Patrick Fitzgerald testified at the trial of Patricia Russert. The felony trial for Patricia Russert, the wife of former NBC anchor Tim Russert, is the first to be held since the Justice Department announced the ouster of Fitzgerald last December. The trial continues Friday and will be presided over by a federal judge in northern Illinois, where Patricia Russert, a Chicago native, once worked for the school board. "It was like this was an election," said CNN legal analyst Jeffrey Toobin, who covered the federal trial in court. "The chief prosecutor was Colonel John O'Neill, who's one of the heroes of 9/11. I mean, he went to his death as the chief prosecutor on the anthrax case. And here was one of the great heroes of 9/11 testifying against his wife, and the trial seemed to get bigger and larger every day." Toobin said the news coverage focused on things like whether the government was being sexist in focusing on the trial of Patricia Russert, a woman. "Yes, there were women reporters. But the media coverage for the most part was really focused on these 6,000 pages of evidence and documents," he said. Prosecutor Tom Tiffany urged jurors on Thursday to look beyond the evidence and focus on the "nature and intent" of Patricia Russert. He called her an "astute and sophisticated criminal" who knew her husband Tim, also a newsman, worked for the network that employs her, NBC. Tiffany said all of the Russerts' expenses were paid for by NBC. He said they rented an oceanfront condo in Florida for Tim Russert and used it for more than six years. "This is the kind of way of life that Mrs. Russert and her family enjoy," said Tiffany. Tiffany said the couple took a 13-day Caribbean cruise, an expense the prosecution alleges was used to hide the fact that Tim Russert had an affair. "He rented out his condo, they moved. They did everything to hide the fact that he was doing this," said Tiffany. The Russerts rented an apartment in Washington, D.C., but when they started

What's New in the Adobe Photoshop Sketch App Download For Android?

### **System Requirements:**

Mac OS X 10.6 and above Windows XP and above Apple iOS 7.0 and above Google Android version 2.3 or above Ports for Mac: Those of you who got the official port on your Mac, then you should already have it working! For those of you who have an alternative port, we will need to update it so it works with the new iOS version. Ports for Windows: If you have a version of the game that runs on Windows, then your port will already be compatible

https://lexclig.com/photoshop-cs7-adobe-download-for-windows-7/

https://platform.blocks.ase.ro/blog/index.php?entryid=6498

https://mimaachat.com/upload/files/2022/07/LIKxUj5l6Oe3gIboJhvr 01 db4da8adb5f7f42f249790ba508b8e27 file.pdf

https://ohreally.in/wp-content/uploads/2022/07/Gradients And Tints For Adobe Photohp.pdf

https://www.cameraitacina.com/en/system/files/webform/feedback/kaylyola121.pdf

https://ferramentariasc.com/2022/07/01/photoshop-32bit-for-freedownload/

https://www.webcard.irish/free-free-digital-brushes/

 $\underline{https://harneys.blog/2022/07/01/photoshop-cc-2015-latest-free-version-patch-direct-download/}$ 

https://www.careerfirst.lk/sites/default/files/webform/cv/gemapeat322.pdf

https://coda-ir.org/9105/

https://instafede.com/photoshop-elements-2020-smart-filter/

http://rbics.net/?p=1865

https://tribetotable.com/wp-content/uploads/2022/06/fabrgess.pdf

https://obucheniedft.ru/wp-content/uploads/2022/07/photoshop\_online\_free\_in\_2019.pdf

https://navigayte.com/wp-content/uploads/100 Free PSD Vector Flyer Templates to Download.pdf

http://dponewsbd.com/?p=13041

https://mohamedshamoon.com/wp-content/uploads/2022/07/i want to download adobe photoshop.pdf

http://www.ecomsrl.it/download-adobe-photoshop-cc-2021-23-1-full-version/

https://delicatica.ru/2022/07/01/adobe-photoshop-download-full-version-with-crack/

https://www.dominionphone.com/adobe-photoshop-cc-2016-full-version/

4/4